Prof. Dr. Peter Bastian, Michal Tóth

IWR, Universität Heidelberg

**Exercise 1** Homogeneous Dirichlet problem with  $\mathbb{P}^1$  elements

Let  $\Omega = [a, b] \subset \mathbb{R}$  be a real 1D domain and  $\mathcal{T}_N$  be a equidistant grid on  $\Omega$  with grid size h = (b - a)/Nfor  $N \in \mathbb{N}$ . Let

$$V = \{ v \in H^1(\Omega) \mid v(a) = v(b) = 0 \}$$

be a vector space and

$$V_h = \{ v_h \in \mathbb{C}^0(\Omega) \mid \forall s \in \mathcal{T} : v_h \big|_s \in \mathbb{P}^1(s) \quad \land \quad v_h(a) = v_h(b) = 0 \}$$

be a finite-dimensional subspace. In addition, let *l* be a continuous linear form  $l: V \to \mathbb{R}$  and define a bilinear form

$$a(u,v) = \int_{\Omega} \nabla u \cdot \nabla v dx$$

The vectors  $u \in V$  and  $u_h \in V_h$  fulfill

$$a(u,v) = l(v), \qquad \forall v \in V$$

and

$$a(u_h, v_h) = l(v_h), \quad \forall v_h \in V_h.$$

- 1. Show, that  $(\cdot, \cdot)_V = a(\cdot, \cdot)$  induces a scalar product on *V*.
- 2. Show, that  $u(a + ih) = u_h(a + ih)$  for  $i \in 0, \ldots, N$ .

Hints: Choose a simple basis for the test space; You will derive a system of equations with a unique solution.

(7 Points)

## **Exercise 2** Affine mapping of $\mathbb{P}^2$ basis

In 2D, we consider a unit triangle  $T_0$  with nodes  $n_0 = (0,0)$ ,  $n_1 = (1,0)$ ,  $n_2 = (0,1)$  and an arbitrary triangle  $T \subset \mathbb{R}^2$  with nodes  $a_0 = (x_0, y_0)$ ,  $a_1 = (x_1, y_1)$ ,  $a_2 = (x_2, y_2)$ , see picture.

(0, 1)The linear function  $p \in \mathbb{P}_1(T_0)$  on  $T_0$  can be defined using values in points  $n_i$  and  $(x_1, y_1)$ the definition is unique. Find a 1. node-basis  $\tilde{\varphi}_i$ , i = 0, 1, 2 of  $\mathbb{P}_1(T_0)$  $T_0$ fulfilling  $\tilde{\varphi}_i(n_j) = \delta_{ij}$ .

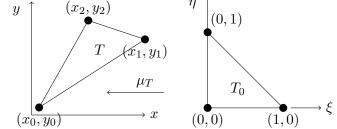

- 2. Find a reference affine mapping  $\mu_T : T_0 \to T$ . Is this mapping unique and invertible?
- 3. The functions  $\varphi_i$ , i = 0, 1, 2 are given by

$$\varphi_i(x,y) := \tilde{\varphi}_i(\mu_T^{-1}(x,y)).$$

Prove that  $\varphi \in \mathbb{P}_1(T)$  and  $\varphi_i(a_i) = \delta_{i,j}$ .

4. If you want to integrate a function  $v \in \mathbb{P}_1(T)$  on the *T*, you can first integrate it on the reference element  $T_0$  (no change in quadrature points) and the result should be modified (regarding original element). Which factor should stay in front of the second integral?

$$\int_{T} v(x,y) dx dy = \cdots \int_{T_0} v\left(\mu_T\left(\xi,\eta\right)\right) d\xi d\eta.$$

(5 Points)

**Exercise 3** Elliptic operator in PDELab

In this exercise, you will solve a PDE numerically for the first time. The program in the directory *uebungen/uebung08* in *dune-npde* solves a generic convection-diffusion problem

$$\nabla \cdot (-A(x)\nabla u + b(x)u) + c(x)u = f \text{ in } \Omega,$$
  

$$u = g \text{ on } \partial \Omega_D (Dirichlet)$$
  

$$(b(x, u) - A(x)\nabla u) \cdot n = j \text{ on } \partial \Omega_N (Neumann)$$
  

$$-(A(x)\nabla u) \cdot n = o \text{ on } \partial \Omega_O (Outflow)$$

using  $P^k$  finite elements on a square domain. The specific parameters are defined in problem.hh. (Directory *uebungen/uebung07* was skipped.)

We do not need to implement the actual bilinear form ourselves, as that is already provided by PDELab via *ConvectionDiffusionFEM*.

- 1. Try to understand what the code does. What do the solver parameters mentioned in uebung08.cc (see *TODO* tag) do?
- 2. Write down explicitly the PDE being solved as well as the analytical solution. (It is implemented by the function g, which serves as a Dirichlet condition and the reference solution in the error computation.)
- 3. Look up *SubsamplingVTKWriter* in the DUNE documentation and use it instead of the *VTK-Writer*. Note that it requires an additional integer argument for its constructor. Compare VTK outputs of the subsampling and non-subsampling versions. What does SubsamplingVTK-Writer do?
- 4. You can set different polynomial degrees in uebung08.ini. What  $L_2$  convergence rates do you expect? Do the numerical results match your expectation?
- 5. As you can see, the error computation in H<sub>1</sub> seminorm is not implemented yet. First, implement the gradient of the solution in exact\_gradient.hh, we need it as our analytical reference. Then implement the H<sub>1</sub> seminorm error computation in analogy to the L<sub>2</sub> version. What convergence rates do you get? What convergence rate would you expect for the full H<sub>1</sub> norm?
- 6. Play around with problem.hh. For example, set Neumann conditions on parts of the boundary. Why do convergence rate computations break?

(10 Points)